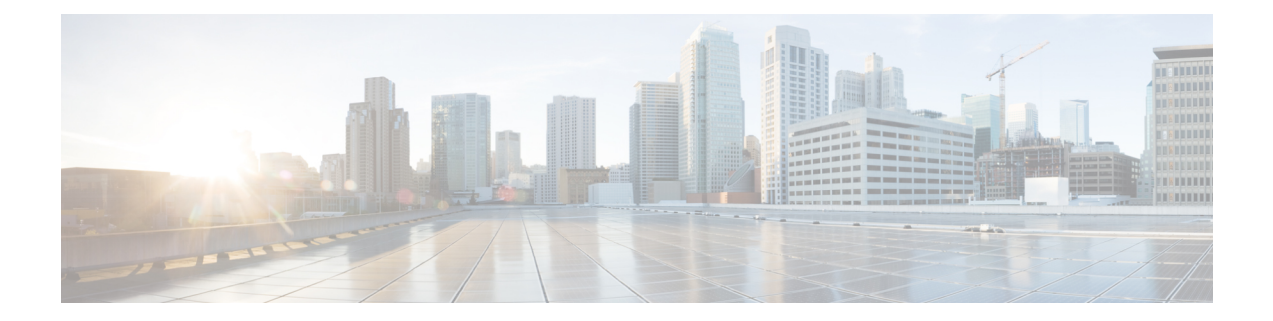

# **Switching VNF Monitoring Between Local MONA and D-MONA**

Thissection describesthe switchin of VNF monitoring from local MONA to a D-MONA monitoring deployed within the same VIM connector.

- [Prerequisites,](#page-0-0) on page 1
- Steps to Transfer Local MONA VNFs to [D-MONA,](#page-0-1) on page 1
- Steps to Transfer [D-MONA](#page-1-0) to Local MONA VNFs, on page 2

### <span id="page-0-0"></span>**Prerequisites**

Following are the prerequisites that you must complete before transfering VNF monitoring from local MONA to a D-MONA monitoring.

#### **Procedure**

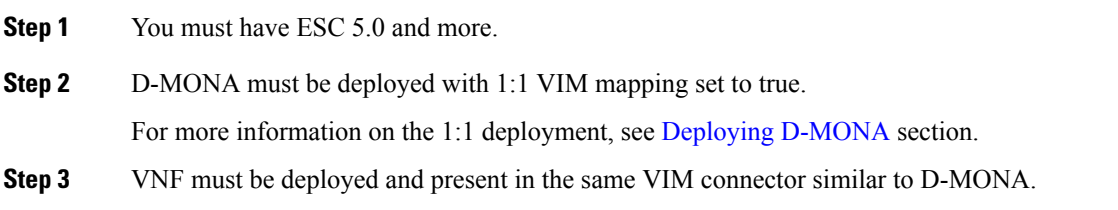

### <span id="page-0-1"></span>**Steps to Transfer Local MONA VNFs to D-MONA**

Following are the steps to transfer local MONA VNFs to D-MONA:

#### **Procedure**

**Step 1** Verify that the local MONA is monitoring the ESC with 2 VNFs.

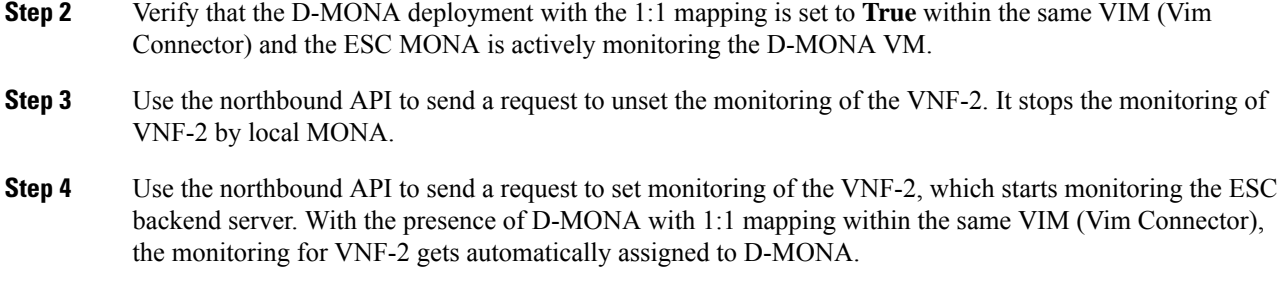

## <span id="page-1-0"></span>**Steps to Transfer D-MONA to Local MONA VNFs**

Following are the steps to transfer D-MONA to local MONA VNFs:

### **Procedure**

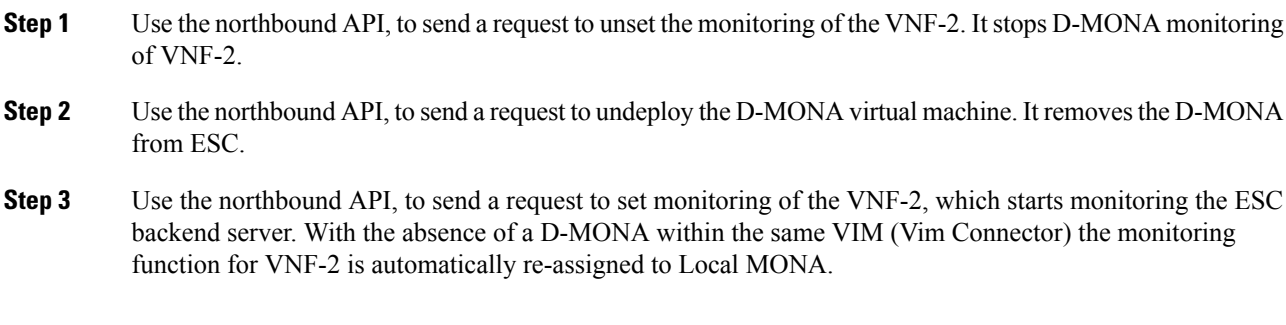